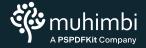

**PDF EDITOR** FOR SHAREPOINT

### Streamline document editing with the SharePoint PDF editor

Save time and boost productivity by editing PDF documents directly in SharePoint. Easily integrate PDF viewing, annotating, editing, form filling, e-signing and more into your SharePoint instance.

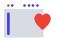

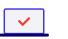

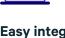

Edit PDFs directly in SharePoint Easy integration with all major SharePoint versions Ability to annotate, edit, sign, form fill and redact PDFs

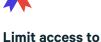

sensitive information

|                     | eakdown by ]                                                                                                    | mal -<br>Industry                                                                                                    |                                                                                                    | ÷,                                                                                                    |
|---------------------|----------------------------------------------------------------------------------------------------|----------------------------------------------------------------------------------------------------|----------------------------------------------------------------------------------------------------|----------------------------------------------------------------------------------------------------|
|                     |                                                                                                    | Industry                                                                                                    |                                                                                                    |                                                                                                    |
|                     |                                                                                                    |                                                                                                    |                                                                                                    |                                                                                                    |
| INDUSTRY            | REVENUE IN 2021 (IN 8 MM)                                                                                                    | REVENUE 2021 (%)                                                                                                    |                                                                                                    |                                                                                                    |
| Software            | 181.0                                                                                                    | 25.47%                                                                                                    |                                                                                                    |                                                                                                    |
| Transportation      | 151.9                                                                                                    | 21.37%                                                                                                    |                                                                                                    |                                                                                                    |
| Healthcare          | 112.4                                                                                                    | 15.82%                                                                                                    |                                                                                                    |                                                                                                    |
| Financial Services  | 72.0                                                                                                    | 10.13%                                                                                                    |                                                                                                    |                                                                                                    |
| Construction        |                                                                                                    |                                                                                                    |                                                                                                    |                                                                                                    |
|                     |                                                                                                    |                                                                                                    |                                                                                                    |                                                                                                    |
|                     |                                                                                                    |                                                                                                    |                                                                                                    |                                                                                                    |
|                     |                                                                                                    |                                                                                                    |                                                                                                    |                                                                                                    |
|                     |                                                                                                    |                                                                                                    |                                                                                                    |                                                                                                    |
|                     |                                                                                                    |                                                                                                    |                                                                                                    |                                                                                                    |
|                     |                                                                                                    |                                                                                                    |                                                                                                    |                                                                                                    |
| Fast Consumer Goods | 1.5                                                                                                    | 0.21%                                                                                                    |                                                                                                    |                                                                                                    |
| Total Revenue       | 710.7                                                                                                    | 100%                                                                                                    |                                                                                                    |                                                                                                    |
|                     | Software<br>Transportation<br>Heatmoark<br>Research Berviews<br>Construction<br>Diestronics<br>Previous Industry<br>Previous Industry<br>1995<br>Fahlon Industry<br>Kelucation<br>Household Goods | Software 181.0   Transportation 15.0   HeathCarr 112.4   HeathCarr 72.0   Construction 53.8   Destronics 40.1   Cheresinal Industry 32.7   Planamacentification Industry 28.2   Top 70.0   Fabrico Industry 10.1   Education 5.8   HouseNotio Goods 3.2   Part Consumer Goods 15. | Software     181.0     25.47%       Transportation     15.9     21.37%       Haabbcarr     112.4     15.52%       Phancold Envices     72.0     50.35%       Construction     5.8     2.57%       Destronics     40.1     6.44%       Chereinal Industry     32.7     4.69%       Phanacond Envices     10.0     2.39%       Tops Output     11.2     2.39%       Reader Modarty     32.2     3.03%       Tops Output     11.3     2.39%       ReaderMark     5.8     0.82%       Household Goods     3.2     0.43%       Part Consumer Goods     1.5     0.21% | Into     25.07%     Software Industry Revenue<br>In \$ MM, in 2021       Transportation     151.0     2.137%       Haachcure     112.4     152.5%       Communication     7.0     153.5%       Electronication     3.88     7.57%       Electronication     4.01     5.46%       Chamicati Industry     22.7     4.05%       Mammanuciati Industry     22.7     4.05%       Education     1.0     2.39%       Education     5.8     0.82%       Education     5.8     0.82%       Education     5.8     0.82%       Education     5.8     0.82% |

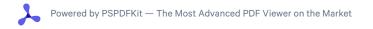

#### The reliable PDF solution for businesses

Direct support from our engineers

Free trial

#### Ready to take the next step?

- ↗ sales@muhimbi.com
- ↗ www.muhimbi.com

#### **PDF EDITOR** FOR SHAREPOINT

# Robust, customisable features

## Ţ

#### Annotate

Add a variety of annotations to your PDFs — text, ink, stamps, shapes, highlights and more.

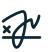

#### **Sign electronically**

Easily draw, upload an image or choose a stylized electronic signature to add to your documents.

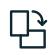

#### **Edit documents**

Edit documents by moving, cropping, rotating, duplicating, deleting or adding pages.

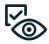

View forms

View PDF forms and the data saved in associated form fields.

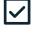

#### Fill forms

Support filling and saving data via PDF forms, as well as form submission.

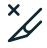

#### Redact

Permanently remove sensitive, confidential and privileged textual information from PDF documents.

#### Muhimbi's products are deployed on thousands of servers all over the world

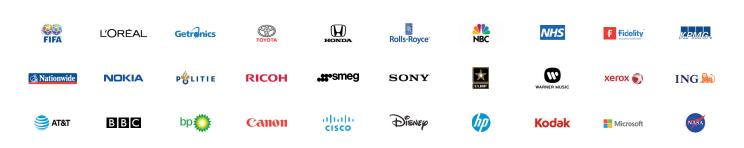

#### The reliable PDF solution for businesses

- Direct support from our engineers
- Free trial

#### Ready to take the next step?

- ↗ sales@muhimbi.com
- ↗ www.muhimbi.com